# **Format d'exportation des données provenant de l'encodage en ligne**

# *Yvan Barbier, DGARNE, DEMNA – 17/01/2020*

Historique du fichier en fin de document

Les données exportées par l'outil d'encodage en ligne sont sauvées sous forme de fichier texte dont les colonnes sont séparées par des tabulations. La première ligne contient les noms des colonnes et correspondent à certains champs de la base de données source.

Pour des raisons de cohérence du fichier, les retours à la ligne des champs de type mémo sont remplacés par le caractère "/". Sans cette mesure, les fichiers ne pourraient être ouverts directement dans Excel, ArcGis, etc…

Le format et la signification des champs exportés sont donnés ci-dessous. La colonne Imp indique si le champ est obligatoire pour une opération d'importation<sup>1</sup>.

| Colonne          | <b>Type</b>                       | <b>Description</b>                                                                                                    | Imp |
|------------------|-----------------------------------|----------------------------------------------------------------------------------------------------|-----|
| SPEC_ID          | Long integer (INT(10))            | Identifiant unique de la donnée source                                                                                                    |     |
| STAT ID          | Long integer (INT(10))            | Identifiant unique de la station                                                                                                    |     |
| <b>TOPO</b>      | <b>Text 150</b><br>(VARCHAR(150)) | Nom du toponyme associé à la station                                                                                                    | Oui |
| <b>LOCA</b>      | <b>Text 150</b><br>(VARCHAR(150)) | Nom de la localité associée à la station (correspond en général à la<br>localité la plus proche de la station mais peut aussi correspondre à la<br>commune) | Oui |
| <b>FIPS</b>      | Text 4 (VARCHAR(4))               | Code de la province                                                                                                    | Oui |
| ORIG             | Text 25 (VARCHAR(25))             | Coordonnées originales de la station telles que données par l'encodeur<br>(voir structure ci-dessous)                                                       |     |
| <b>DATUM</b>     | Text 6 (VARCHAR(6))               | Datum associé aux coordonnées originales (si pertinent)                                                                                                    |     |
| X_Station        | Long Integer (INT(10))            | Coordonnée X Lambert 72 de la station exprimée en mètres et calculée<br>à partir des coordonnées originales (voir aussi x obs)                              | oui |
| Y Station        | Long Integer (INT(10))            | Coordonnée Y Lambert 72 de la station exprimée en mètres et calculée<br>à partir des coordonnées originales (voir aussi y obs)                              | Oui |
| CODE             | Text 8 (VARCHAR(8))               | Code libre donné à la station (utilisé notamment pour le code du site<br>Natura 2000 si opportun)                                                           |     |
| CODEGEO          | Text 15 (VARCHAR(15))             | Second code libre donné à la station                                                                                                    |     |
| <b>SGIB</b>      | Long Integer (INT(10))            | Code du SGIB associé à la station                                                                                                    |     |
| TypeSite         | Text 4 (VARCHAR(4))               | Type de site*                                                                                                    |     |
| PREC             | Long integer (INT(10))            | Précision de la localisation de la station en mètres                                                                                                    | Oui |
| Altitude         | Integer (SMALLINT)                | Altitude associée à la station                                                                                                    |     |
| stat_memo        | Memo (LONGTEXT)                   | Mémo associé à la station                                                                                                    |     |
| DAT1             | Text 8 (VARCHAR(8))               | Date 1 au format YYYYMMDD<br>(première date d'un éventuel intervalle)                                                                                       | Oui |
| DAT <sub>2</sub> | Text 8 (VARCHAR(8))               | Date 2 au format YYYYMMDD<br>(seconde date d'un éventuel intervalle ou date unique si une seule date)                                                       | Oui |

 $1$  dans le cas où on souhaite transmettre des données au DEMNA. Certains de ces champs ne sont obligatoire que si le contexte s'y prête. Par exemple, on remplira les champs ABOND et ABONDUNIT uniquement dans le cas d'un relevé phytosociologique.

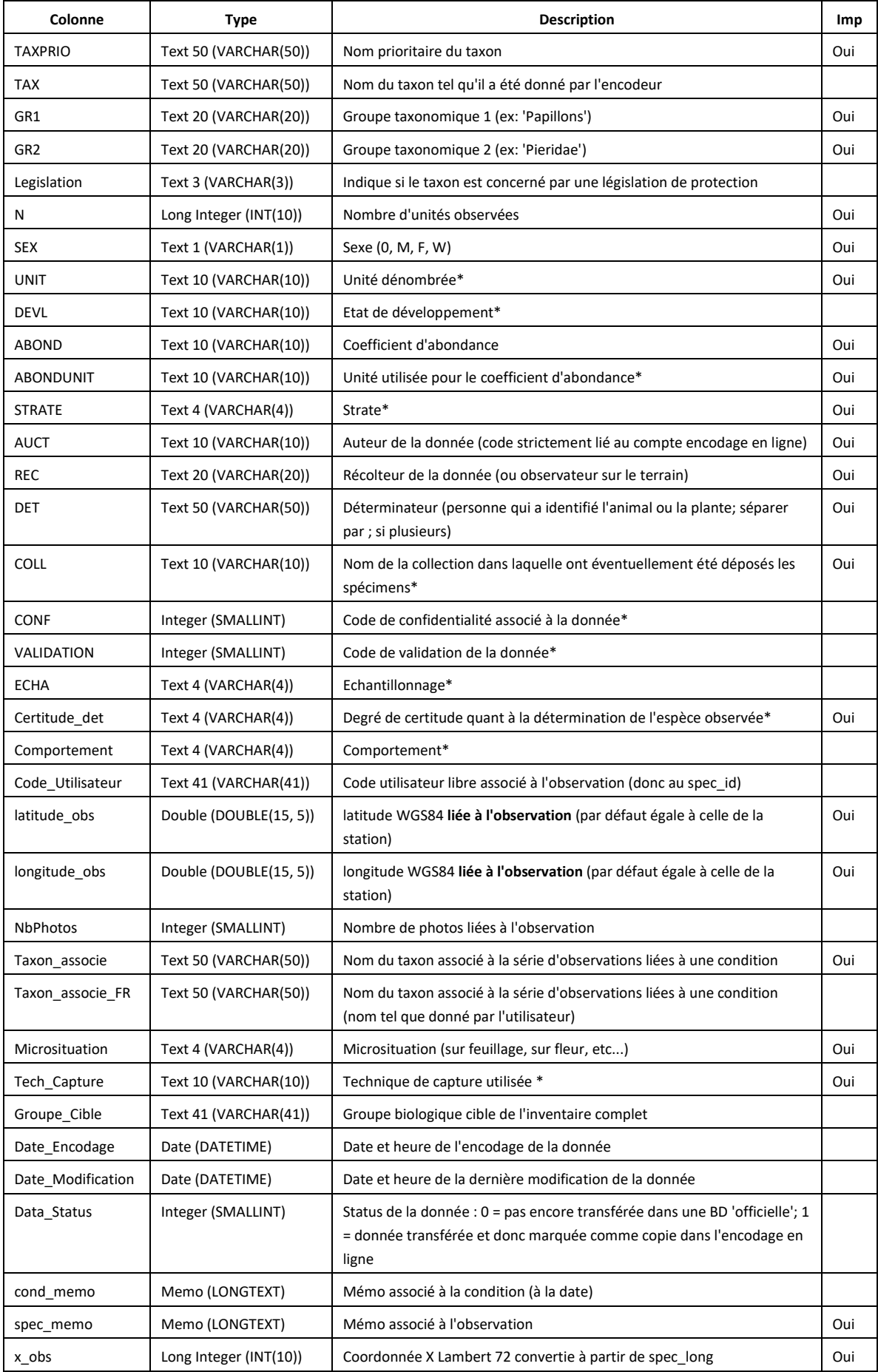

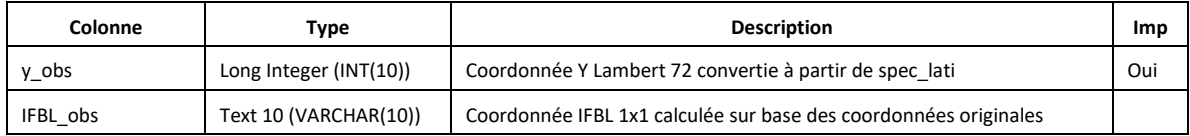

# *Principaux codes utilisés*

### **Provinces (FIPS)**

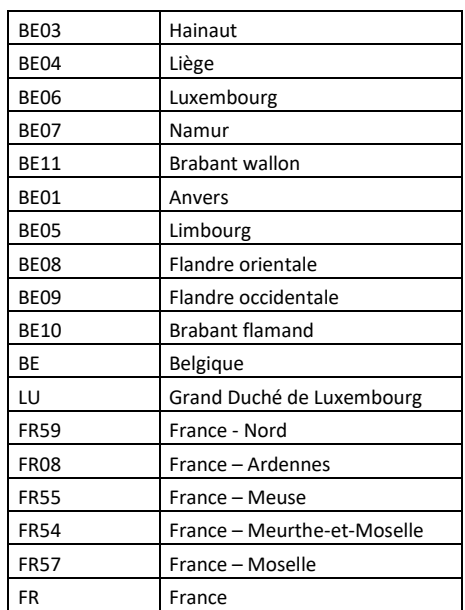

## **Types de sites**

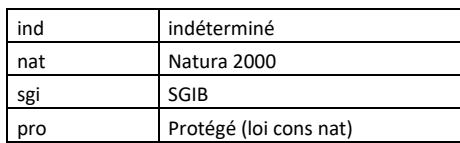

### **Unités**

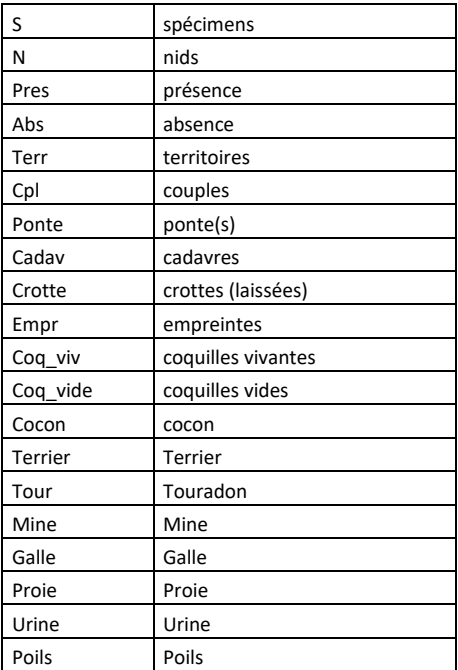

#### **ABONDUNIT**

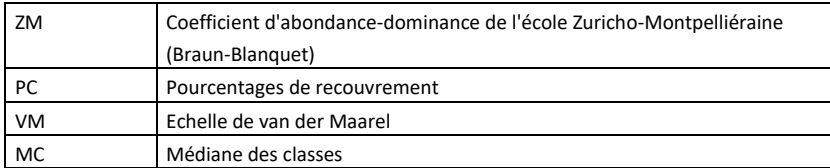

### **Strate**

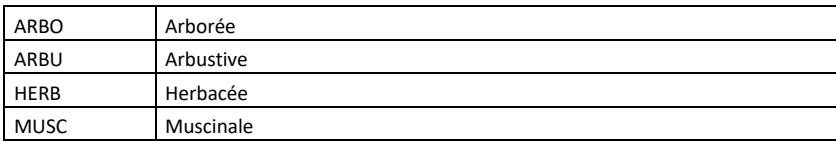

### **Etats de développement (DEVL)**

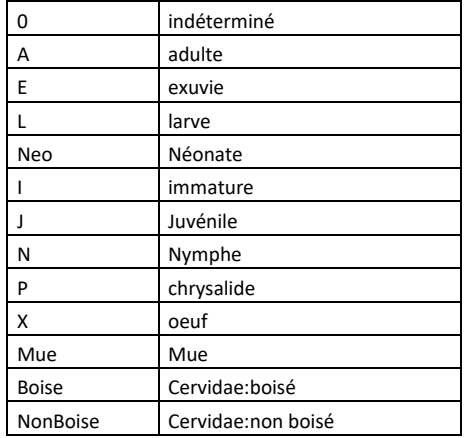

### **Codes de confidentialité**

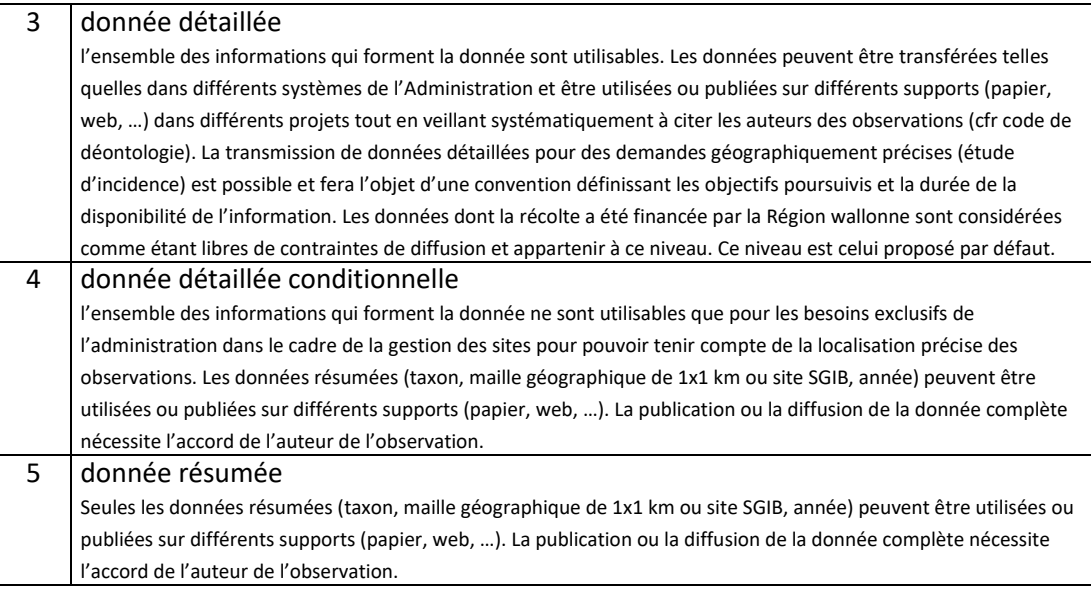

#### **Codes de Validation**

Le code 3 est volontairement omis pour ne pas créer de confusion avec l'ancienne valeur données au code actuel -1

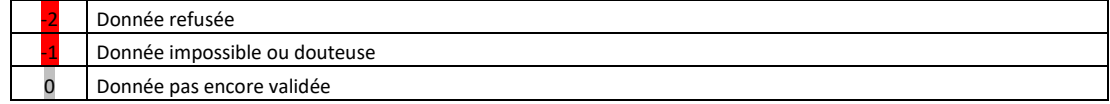

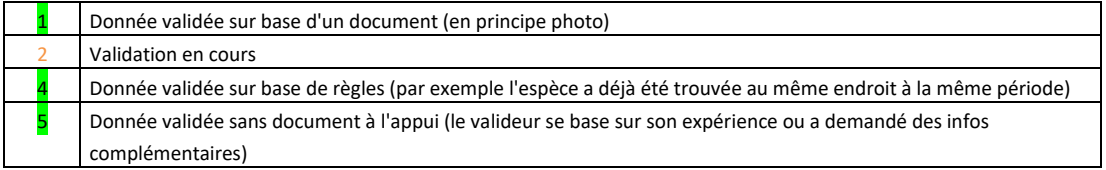

# **Echantillonnage**

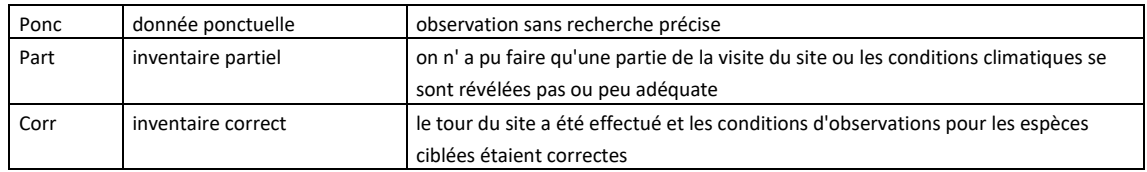

# **Degrés de certitude de la détermination**

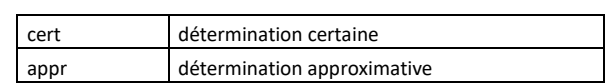

### **Comportements**

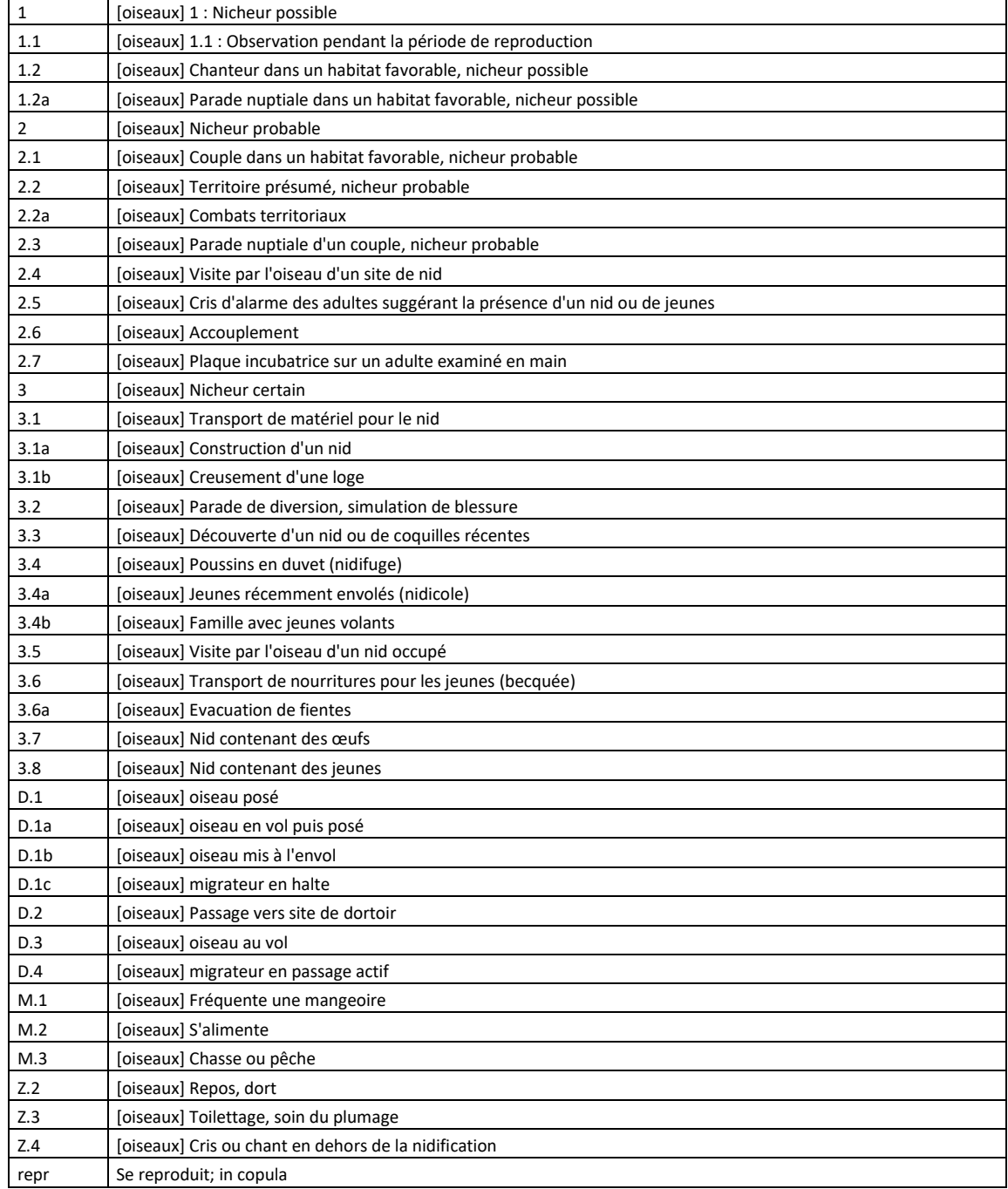

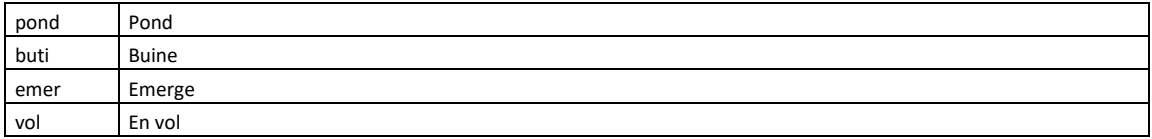

# **Techniques de capture**

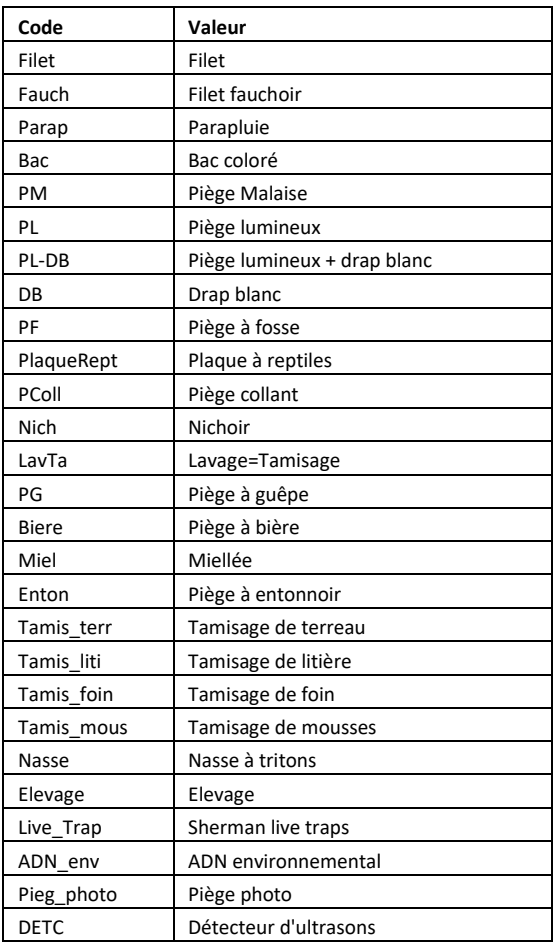

# **Microsituations**

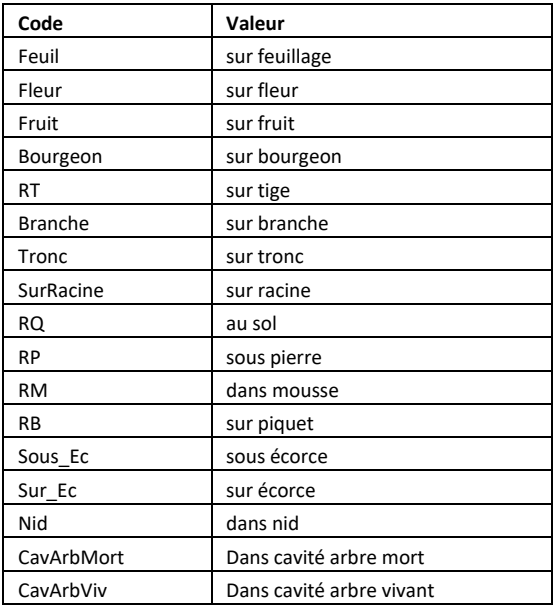

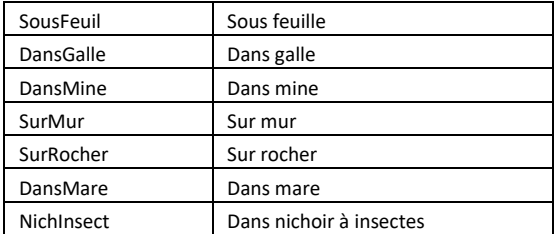

#### **Groupes cibles**

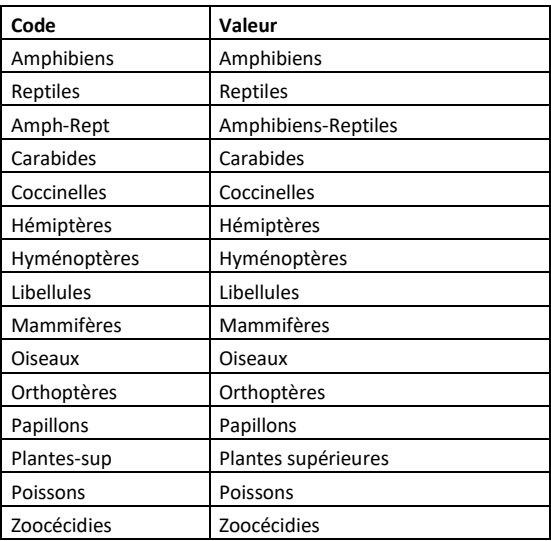

### **Collections (champ COLL)**

Ce champ n'est pas strictement lié à un dictionnaire (texte libre). Néanmoins, pour faciliter l'encodage, les collections les plus importantes sont proposées en liste déroulante (autocomplétion)

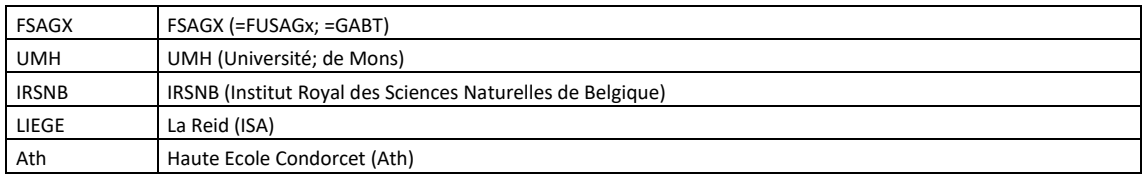

# *Structure du champ ORIG (coordonnées originales)*

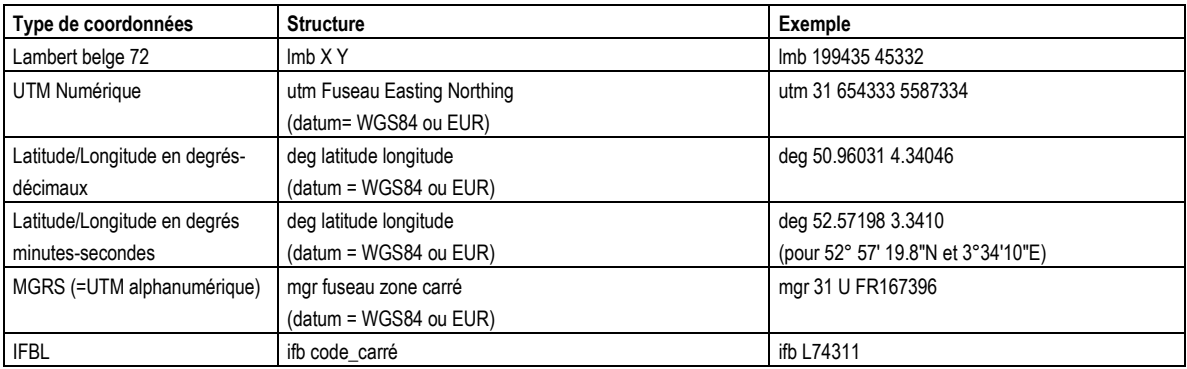

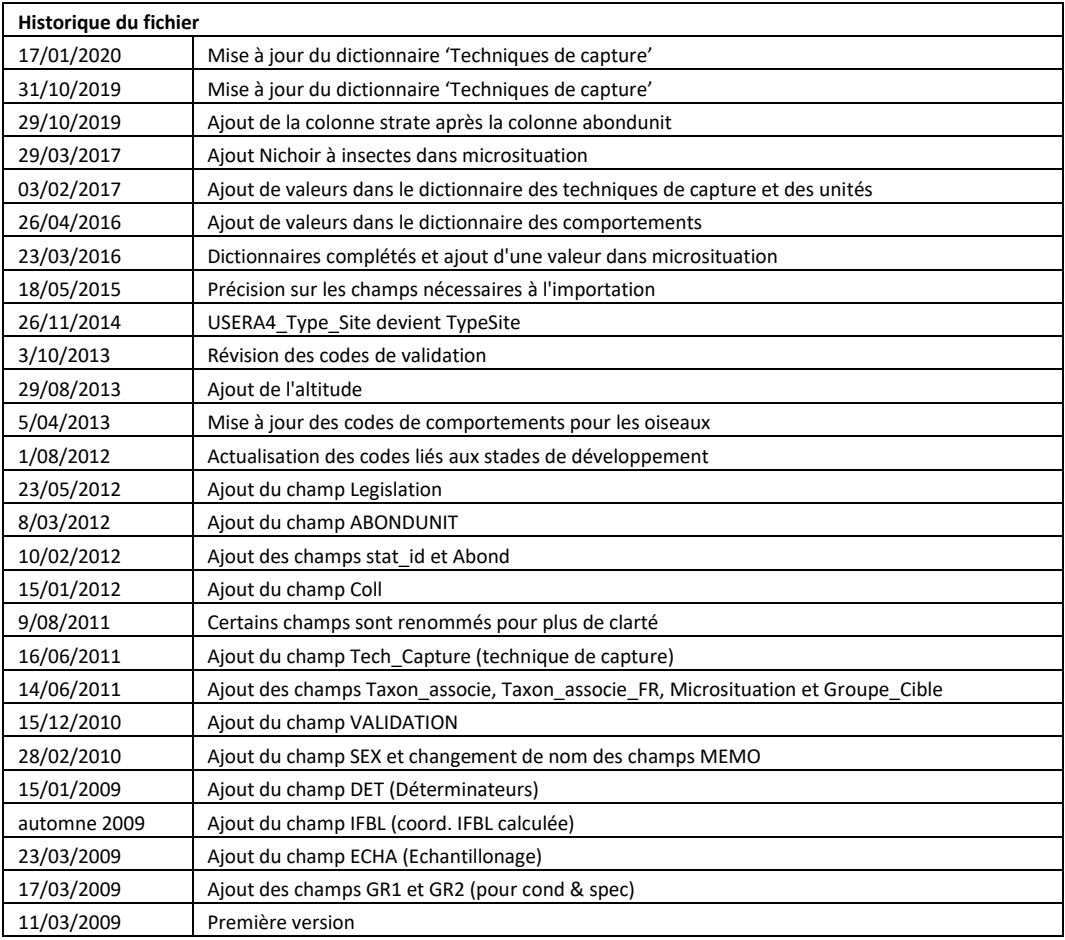